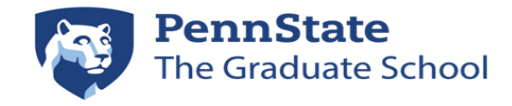

## **GRADS/GRATS Access**

## **Funding Nominations/Approvals**

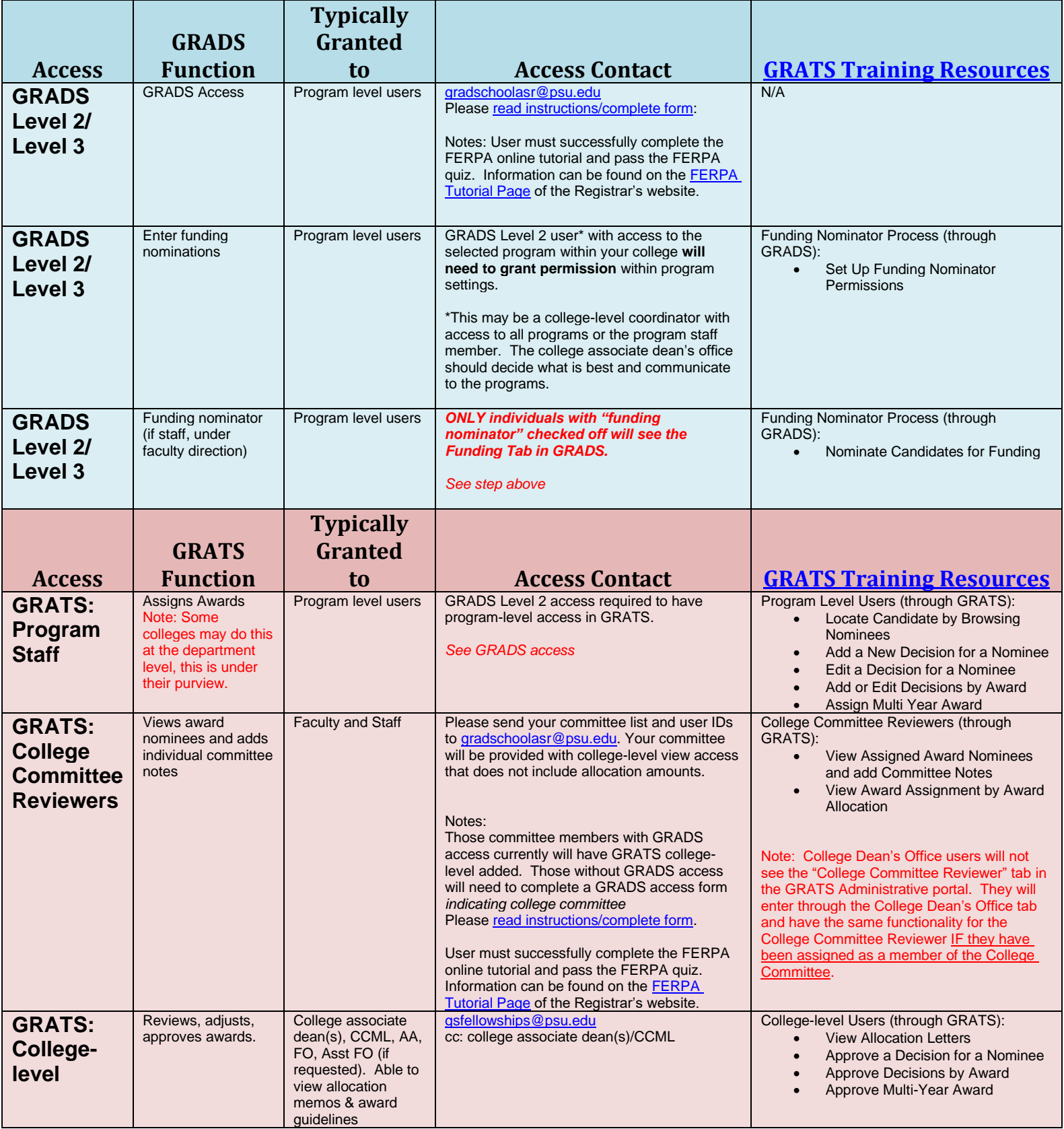